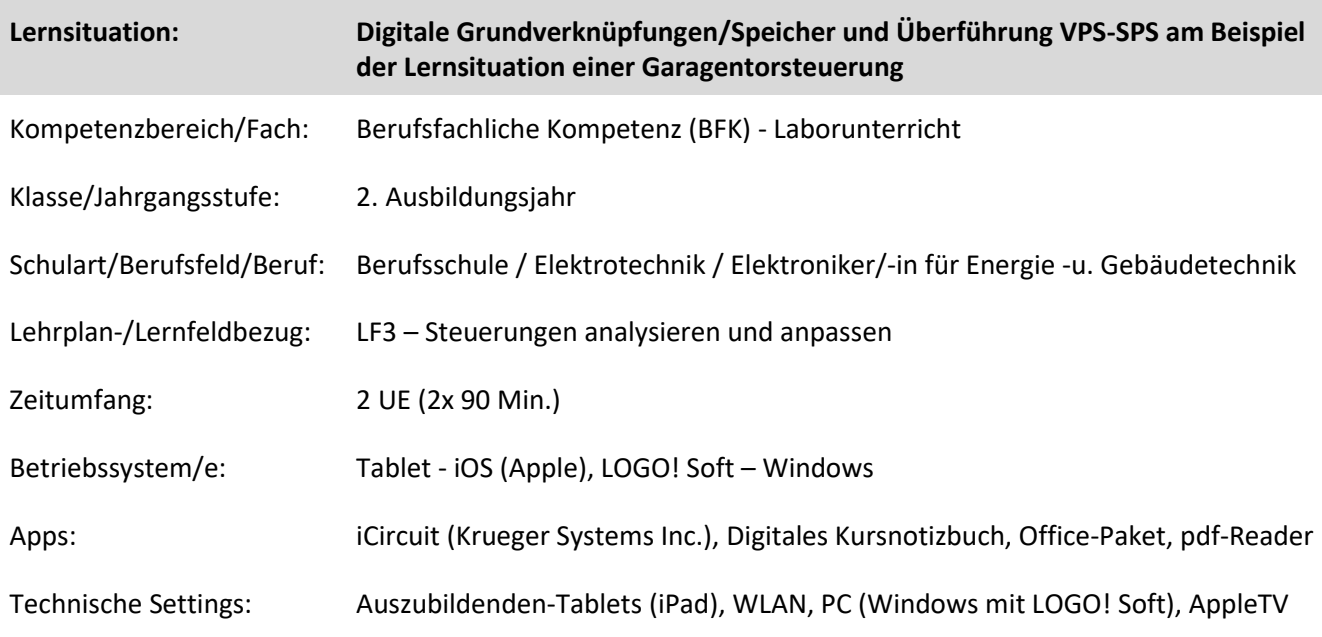

## **Kurzbeschreibung und Lernziele dieser Unterrichtssequenz für den Tablet-Einsatz**:

In dieser Unterrichtseinheit wird mit Hilfe der digitalen Lehr -und Lernmittel in Form eines Tablet-unterstützten Laborunterrichts das Thema digitale Grundverknüpfungen wiederholt und eine Überführung einer verbindungsprogrammierten Steuerung (VPS) in eine speicherprogrammierte Steuerung (SPS) erarbeitet.

Die Schülerinnen und Schüler (SuS) nutzen durch den Einsatz des Tablets ein digitales Kursnotizbuch und archivieren somit ihre aktuellen Ergebnisse in einer digitalen Ordnerstruktur.

Die SuS nutzen das digitale Kursnotizbuch zur eigenen Ergebnissicherung und zum weiteren kooperativen arbeiten.

Die SuS bearbeiten hierbei eigenständig unter Anleitung der Lehrkraft die Arbeitsaufträge und erarbeiten sich grundlegende Kenntnisse über die Möglichkeiten der Arbeit mit dem Tablet und unterschiedlichster Programmier-, Schaltungsentwurfs -und Simulationstools (APPs).

Mit dem Simulationstool iCircuit der Firma Krueger Systems Inc. wird ein leistungsstarkes Tool zur Erstellung und Analyse einer VPS bereitgestellt. Hier wird über die Funktion der Speicherung von Zuständen eine Überführung realisiert. Dies erfolgt über die Zusammenfassung und Analyse der zuvor erstellten VPS.

Weiter wird im zweiten Teil der Unterrichtssequenz anhand der zuvor erstellten digitalen Schaltung die Umsetzung in einer Kleinsteuerung (Siemens LOGO!) erarbeitet.

Die Unterrichtssequenz gliedert sich in zwei Blöcke mit jeweils 90 Minuten Dauer.

Die erste Unterrichtseinheit ist sowohl für den Präsenzunterricht sowie für Homeschooling geeignet.

Voraussetzung für das digitale und kooperative Arbeiten ist hier der Einsatz eines digitalen Kursnotizbuchs bzw. einer digitalen Unterrichts-Plattform.

Im Ersten Block wird die Lernsituation eingeführt, die VPS nochmals wiederholt und auf die logischen Grundverknüpfungen eingegangen.

Der zweite Block befasst sich mit der Umsetzung der VPS in die SPS. Dies wird zunächst händisch und im zweiten Schritt über die Software LOGO! Soft als Steuerungsprogramm umgesetzt. Hier wird auch die Funktionalität der Speicherung von Zuständen über den Vergleich eine Selbsthaltung (VPS) mit einem diskreten Aufbau einer digitalen Speicherschaltung (SPS) mit digitalen Grundverknüpfungen wiederholt.

Zielanalyse zur verbindlichen Einordnung in den Lernfeldunterricht /zur Verlaufsplanung:

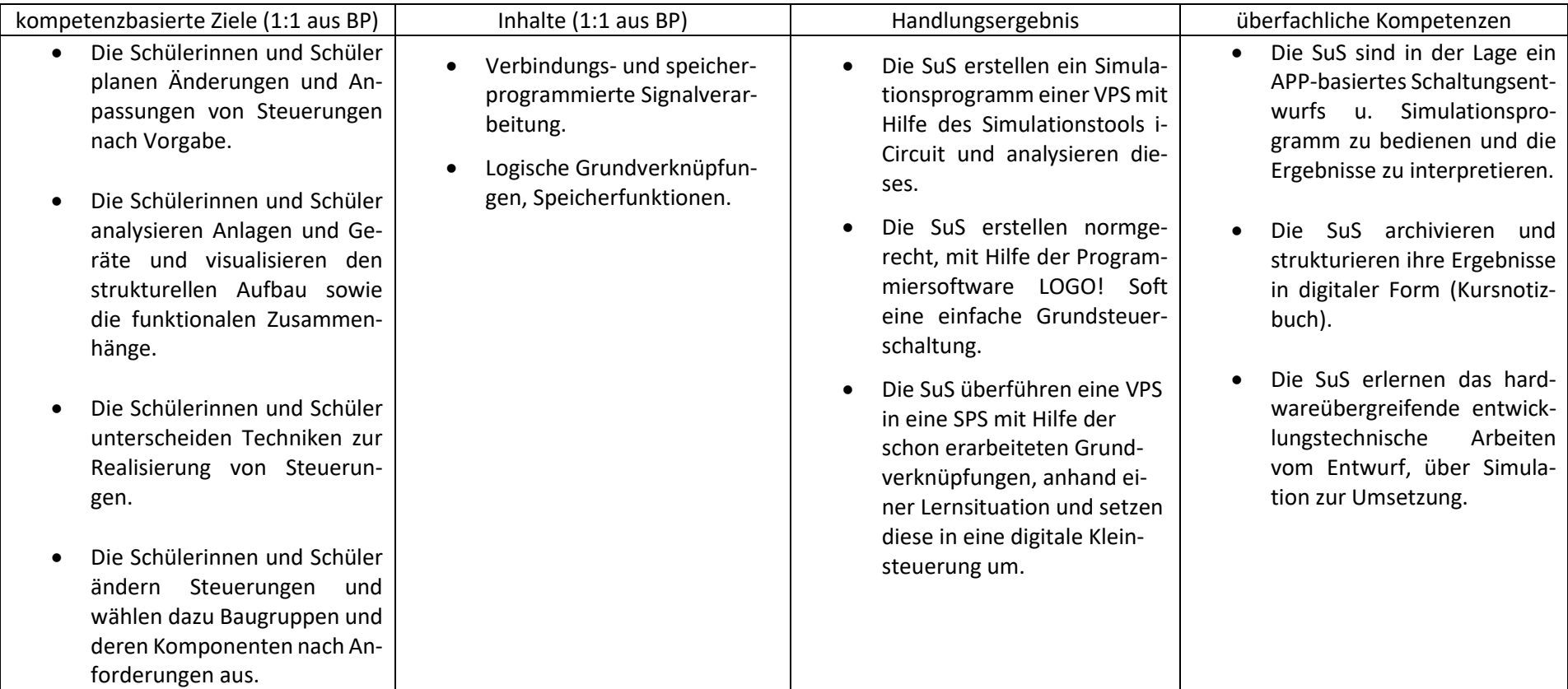

## **Verlaufsplanung**

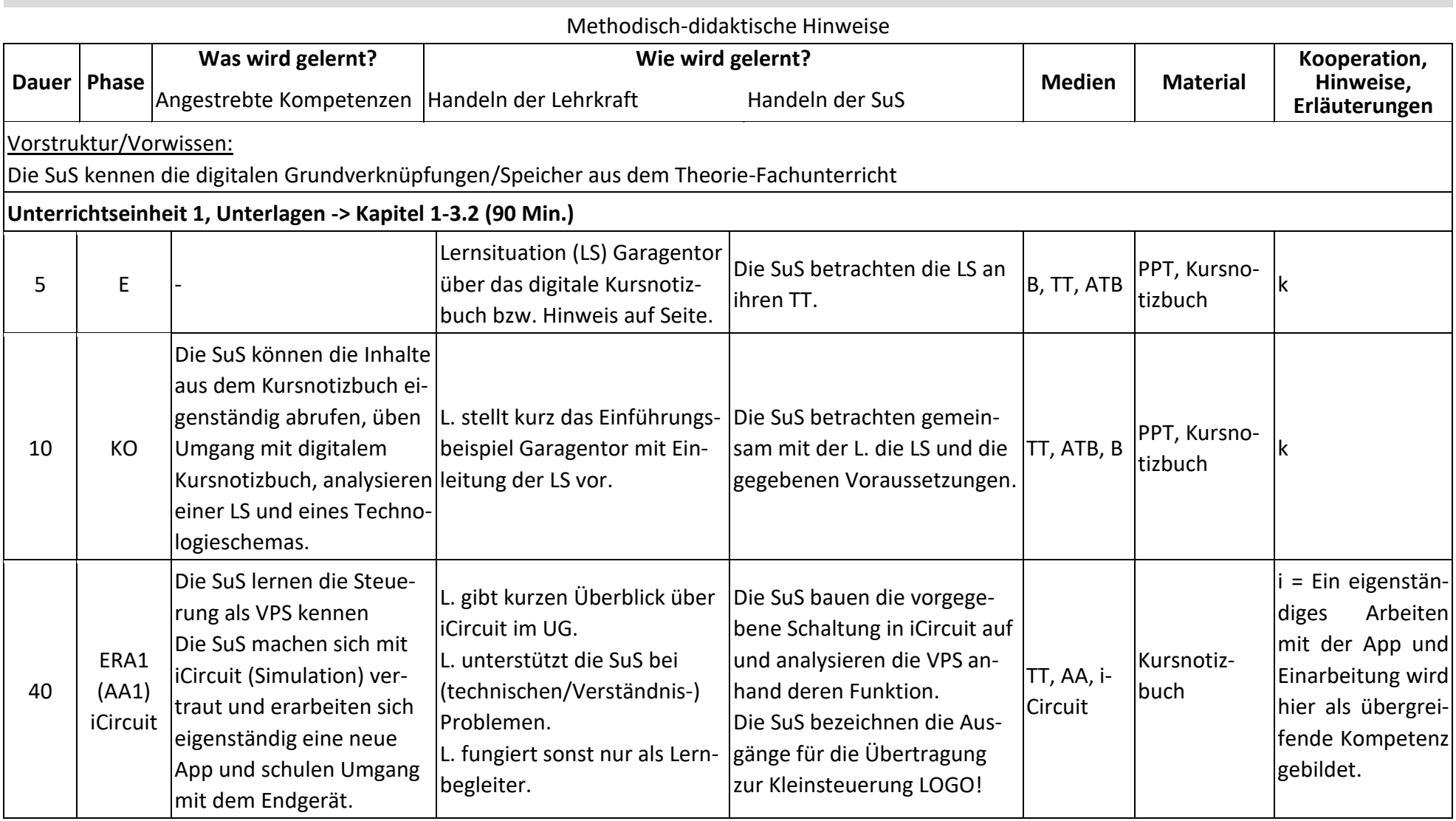

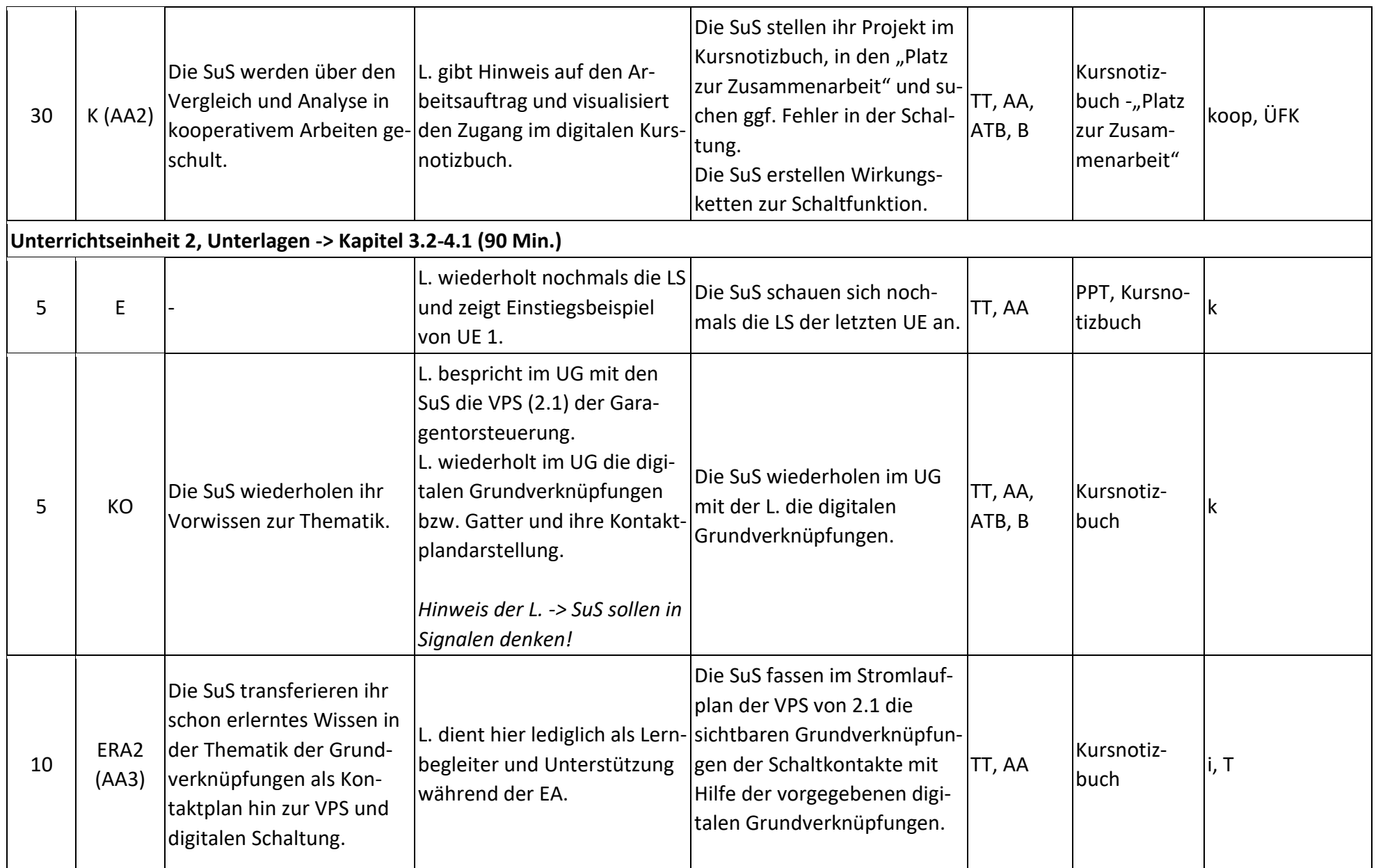

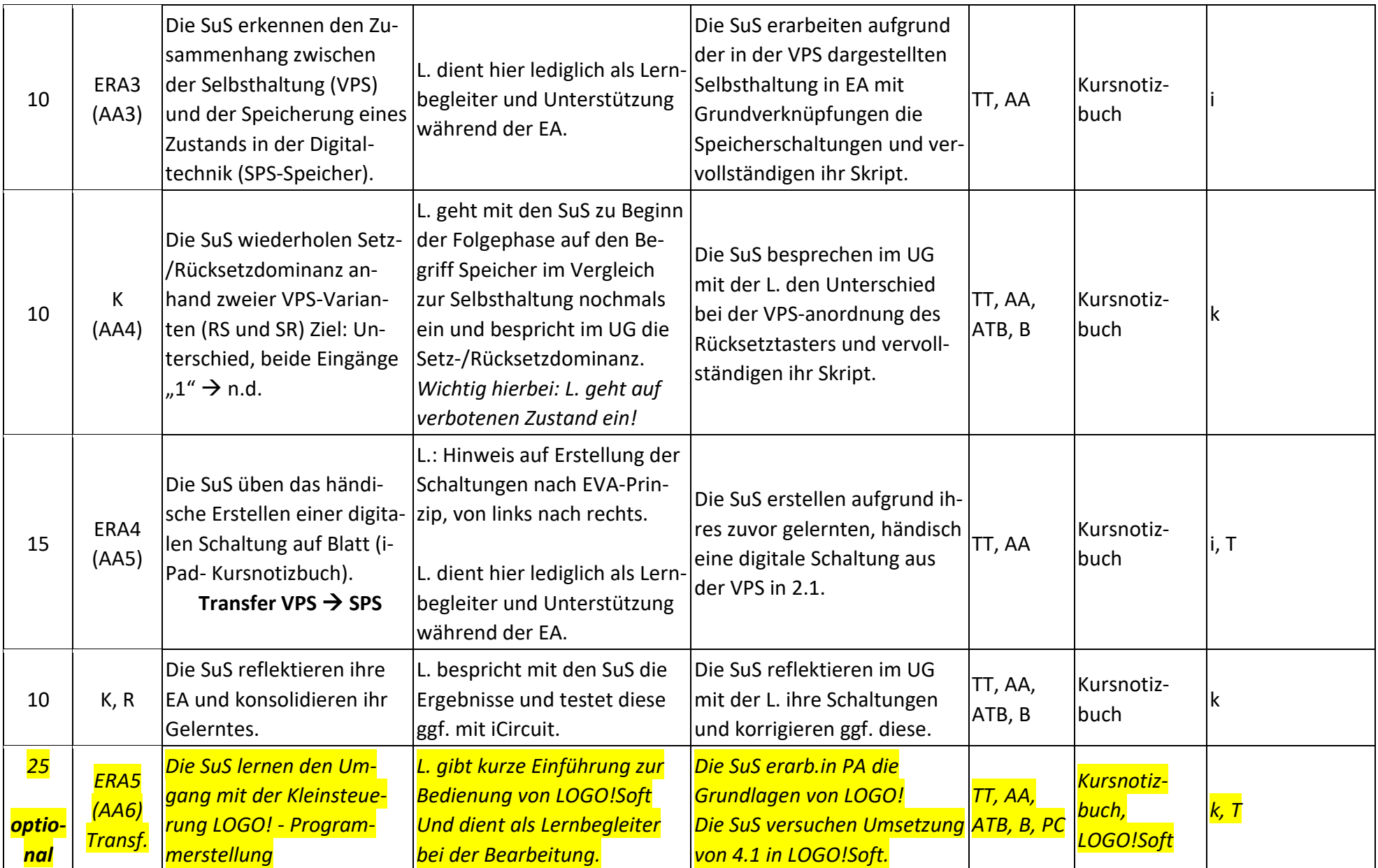

## **Abkürzungen:**

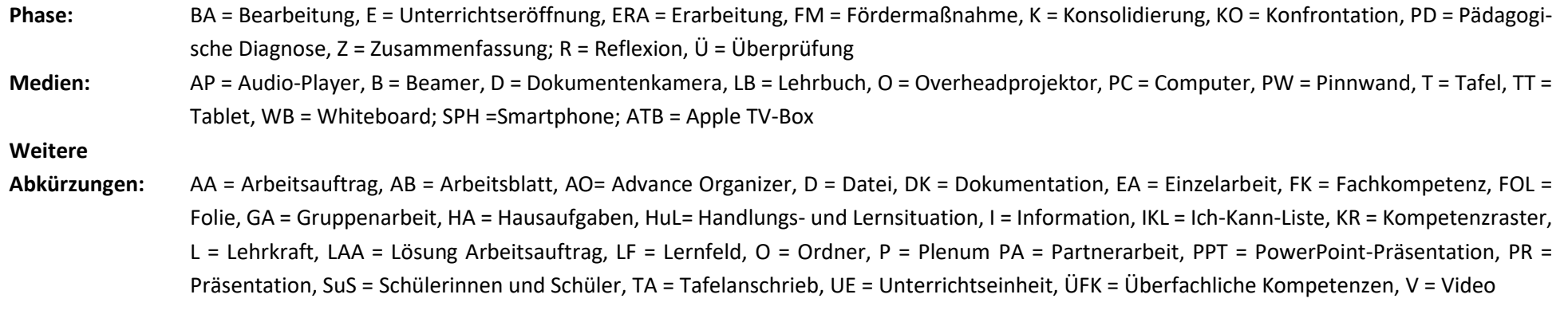

**Lernphase:** k = kollektiv, koop = kooperativ, i = individuell